# Bump Mapping.

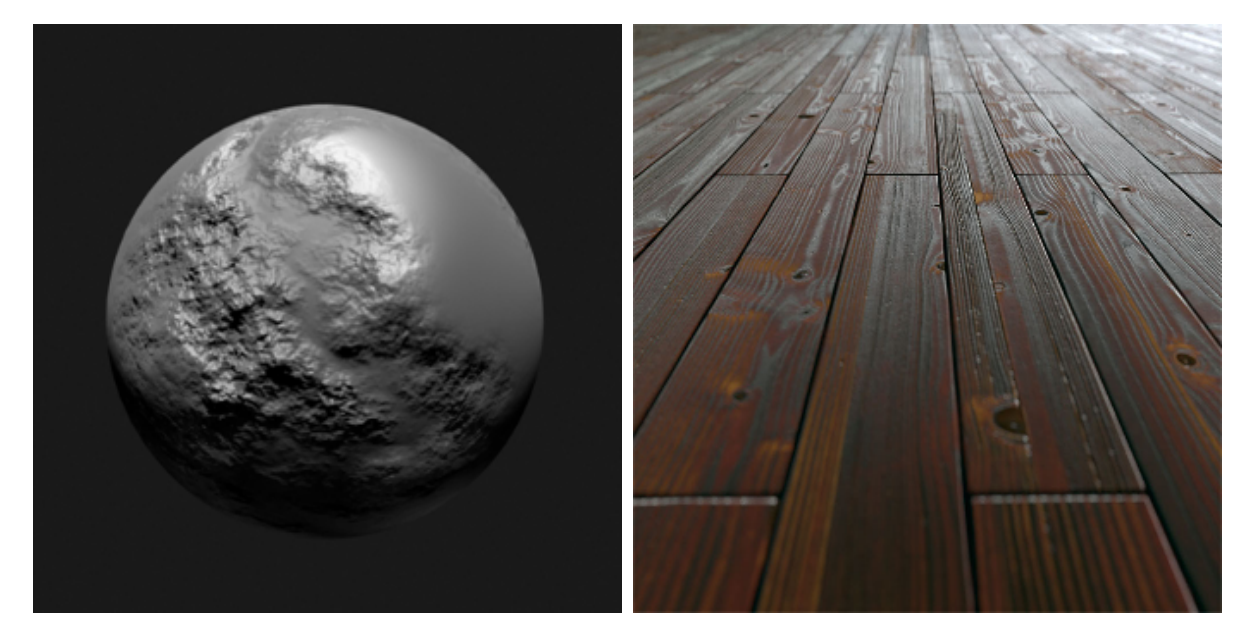

The bump mapping attribute accepts a shader that perturbs the normal for bump mapping.

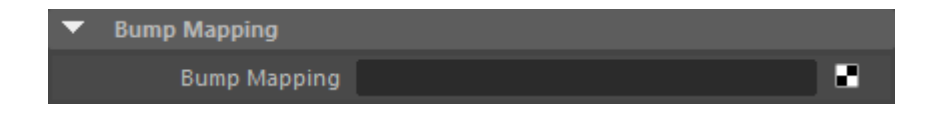

A tutorial that shows how to combine normal and bump maps can be found [here.](https://docs.arnoldrenderer.com/display/A5AFMUG/Combining+Normal+and+Bump+Maps)

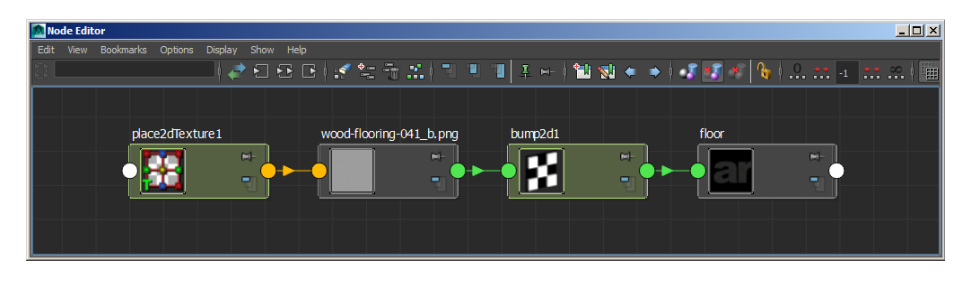

#### **bump2d shading network**

# **Normal Mapping**

Normal mapping works by replacing the interpolated surface normal by the one evaluated from an RGB texture, where each channel (Red, Green, Blue) represents an axis and strength for the bump. It can be faster than bump mapping since bump mapping requires evaluating the shader underneath three or more times.

When using Color Management in Maya (2017), normal maps should be set to **RAW**. More information can be found [here](https://docs.arnoldrenderer.com/display/A5AFMUG/Maya+2017).

In the example below a normal map is connected to a Maya bump2d node which is connected to the bump mapping attribute of a [Standard Surface](https://docs.arnoldrenderer.com/display/A5AFMUG/Standard+Surface) shader.

Note that adjusting the Bump Depth attribute will have no effect on the normal map.

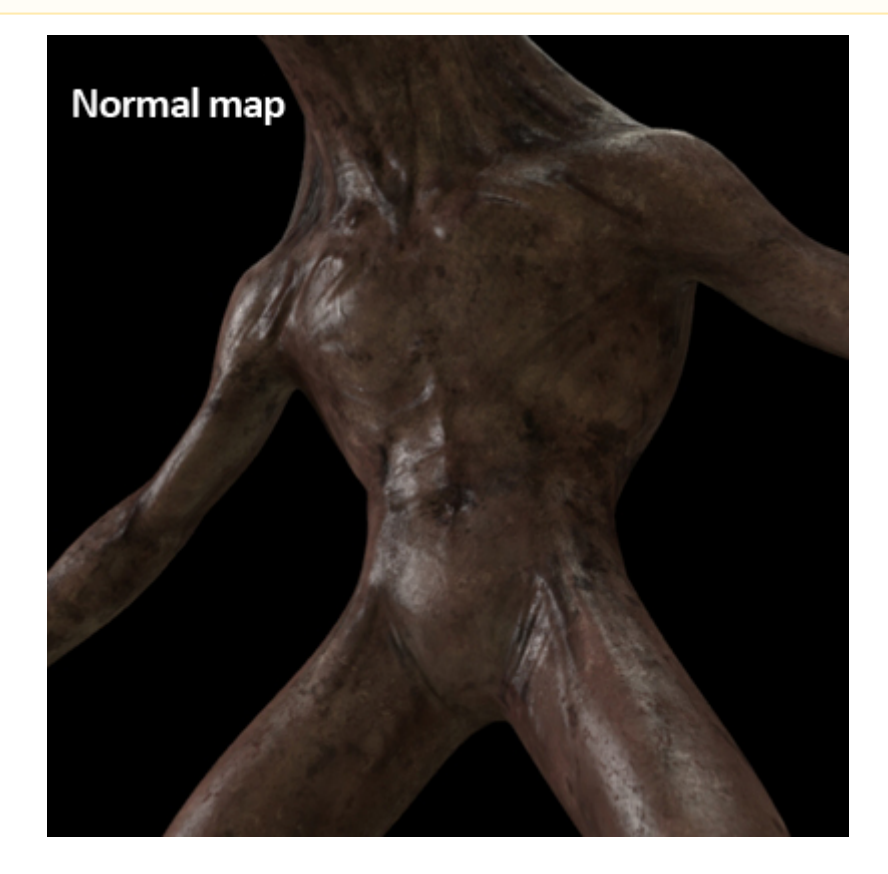

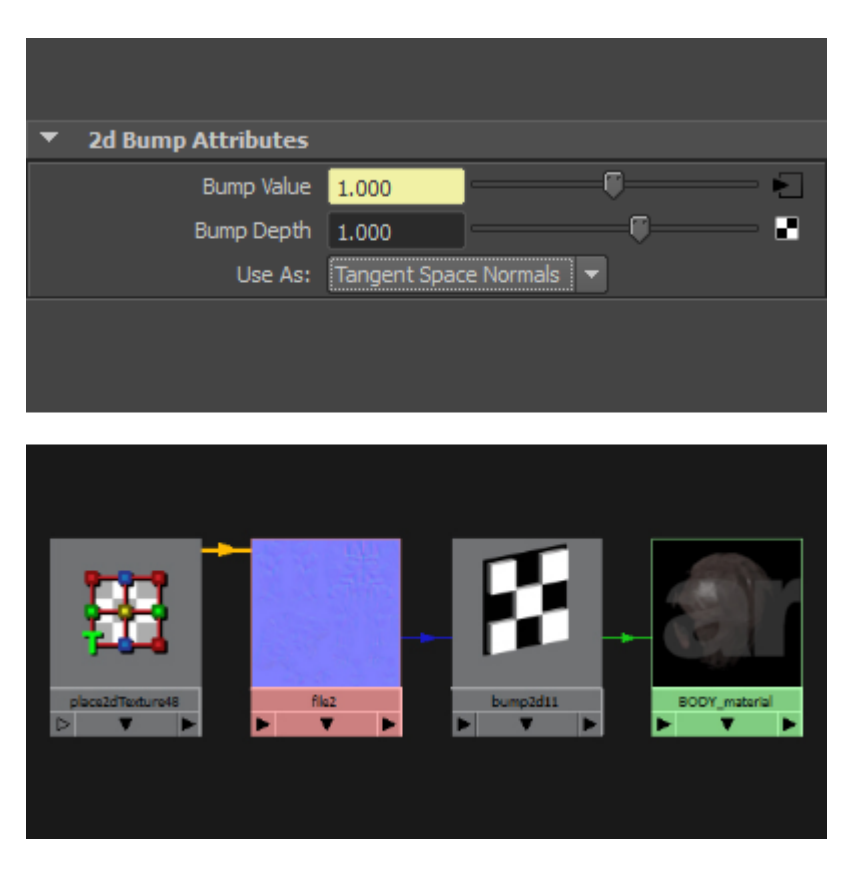

**Normal map connected to a Maya 'bump 2d' node. 2d Bump set to 'Tangent Space Normals (rollover image)**

# **Arnold Attributes**

MtoA supports normal maps through the native Maya bump2d node. However, there are some extra attributes added to Flip the different channels:

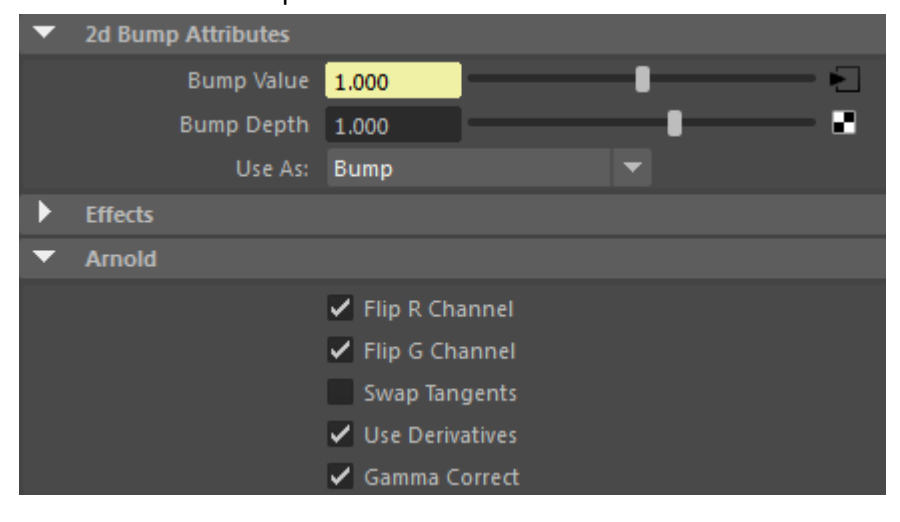

### **FlipR**

The FlipR button will flip the Red Channel of the Normal Map.

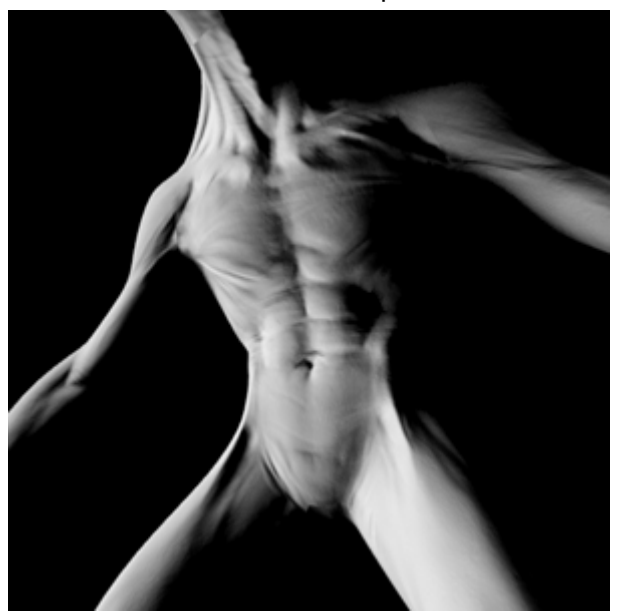

**FlipR (rollover image)**

# **FlipG**

The FlipG button will flip the Green Channel of the Normal Map.

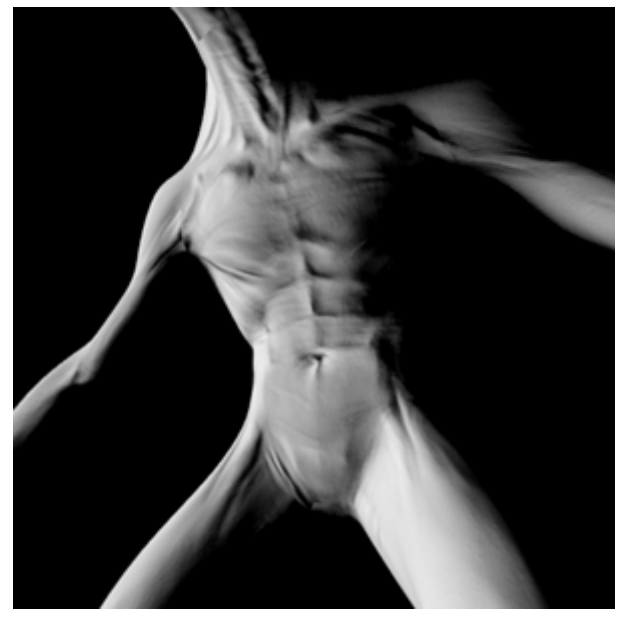

**FlipG (rollover image)**

#### **Swap Tangents**

The Swap Tangents will switch the Red and Green channels of the selected Normal Map.

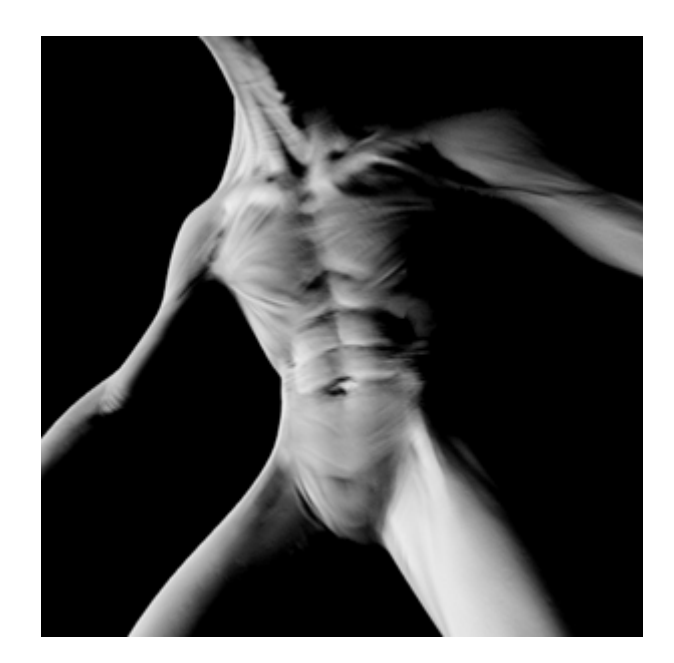

**Swap Tangents (rollover image)**

#### **Use Derivatives**

Enables the use of derivative normal maps. If you disable 'Use Derivatives' when using tangent-space normal mapping, the bump shader uses the tangent and bitangent data stored on the mesh. Otherwise (by default), the bump shader will use the UV surface derivatives from the Arnold shading globals.

#### **Gamma Correct**

Applies a gamma correction to the normal map. This will 'undo' any automatic gamma correction applied due to the [texture gamma settings.](https://docs.arnoldrenderer.com/display/A5AFMUG/Gamma+Correction+and+Linear+Workflow)

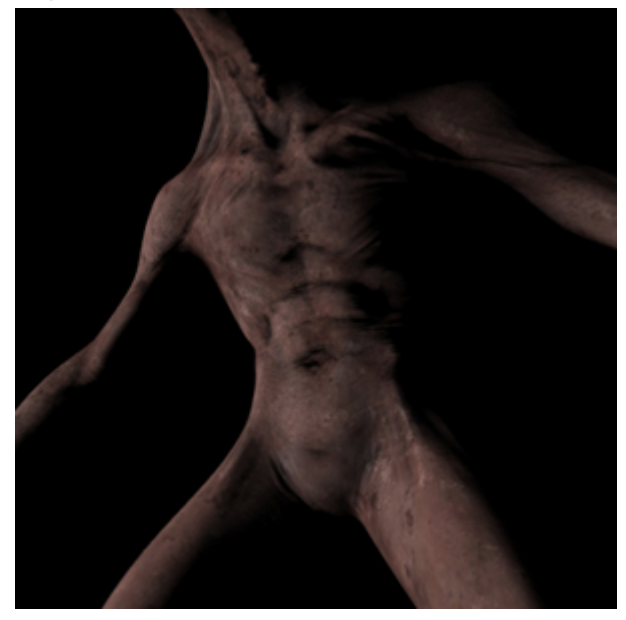

**Gamma Correct (rollover image)**